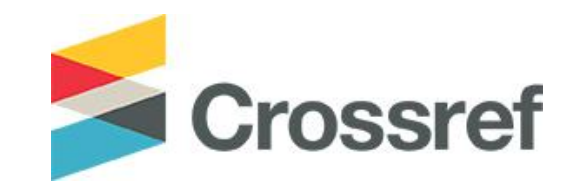

# **Una intro a la API de Crossref**

**Luis Montilla Technical Community Manager**

# **El 'nexo de investigación'**

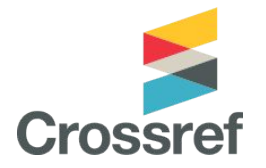

"Una **red** abierta, rica y reutilizable de **relaciones** que conecta organizaciones de investigación, personas, cosas y acciones; un registro académico en el que la comunidad global puede construir de forma permanente, en beneficio de la sociedad.."

Los **Metadatos** son el hilo conductor que se teje para producir esta red

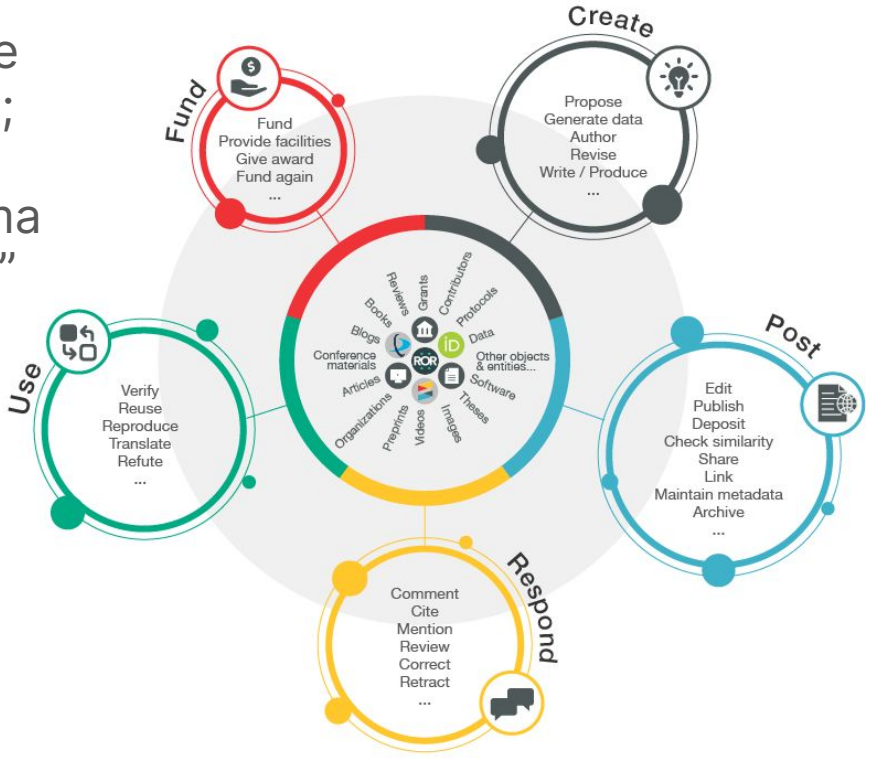

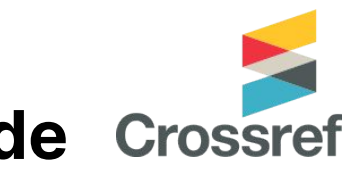

### **Hacemos estos metadatos abiertos a través de nuestra REST API**

Un software intermediario que permite que dos aplicaciones se comuniquen entre sí.

 $Cliente \neq C$ amarero  $\cong C$ ocinero

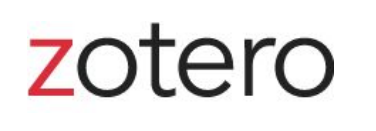

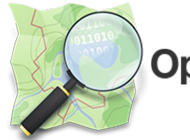

**OpenStreetMap** 

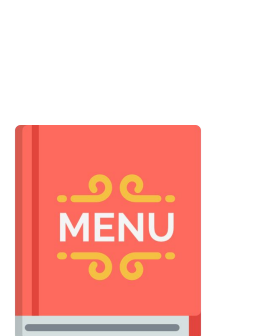

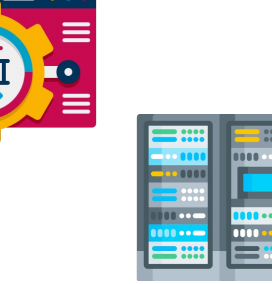

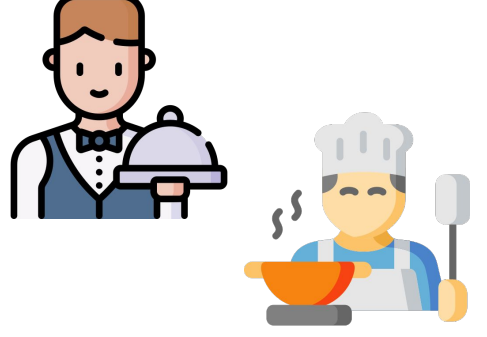

# **Para búsquedas rápidas**

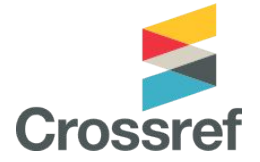

### https://search.crossref.org/

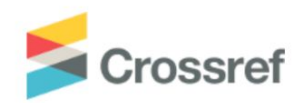

Metadata Search Funding Data Link References Status API Help D Sign in

Search the metadata of journal articles, books, standards, datasets & more

Q Title, author, DOI, ORCID iD, etc.

Search help

# Para búsquedas rápidas

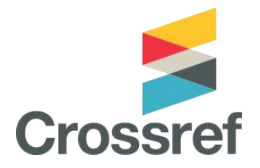

**FACET BROWSING CURRENTLY UNAVAILABLE** 

Q 10.1371/journal.pbio.3002362

SORT BY: RELEVANCE PUBLICATION YEAR

PAGE 1 OF 1 RESULTS

Showing DOI matching 10.1371/journal.pbio.3002362

Open Science 2.0: Towards a truly collaborative research ecosystem

JOURNAL ARTICLE published 19 October 2023 in PLOS Biology

Authors: Robert T. Thibault | Olavo B. Amaral | Felipe Argolo | Anita E. Bandrowski | Alexandra R, Davidson | Natascha I. Drude

tations://doi.org/10.1371/journal.pbio.3002362 → Actions

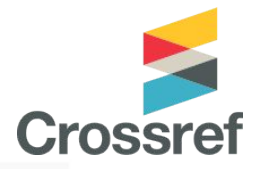

SORT BY: RELEVANCE PUBLICATION YEAR

**PAGE 1 OF 19 RESULTS** 

Showing results for ORCID matching 0000-0002-6561-3962

#### Discrepancy review: A feasibility study of a novel peer review intervention to reduce undisclosed discrepancies between registrations and publications

**POSTED CONTENT published** 

Authors: TARG Meta-Research Group & Collaborators | Robert T. Thibault | Tom E. Hardwicke | Robbie W. A. Clark | Charlotte R. Pennington | Gustav Nilsonne | Aoife O'Mahony | Katie Drax | Jacqueline Thompson | Marcus R. Munafò

■ https://doi.org/10.1101/2022.01.18.22269507 **≫ Actions** 

#### Reflections on Preregistration: Core Criteria, Badges, Complementary Workflows

**POSTED CONTENT published** 

Authors: Robert T. Thibault | Charlotte Rebecca Pennington | Marcus Robert Munafo

L' https://doi.org/10.31234/osf.io/w6tj4 **≫ Actions** 

#### Research Ethics Committees as an intervention point to promote a priori sample size calculations

**POSTED CONTENT published** 

Authors: Sofia Papalouka | Marton Kovacs | Marcus Robert Munafo | Robert T. Thibault

C https://doi.org/10.31222/osf.io/5sehd **⊭** Actions

#### **Link References**

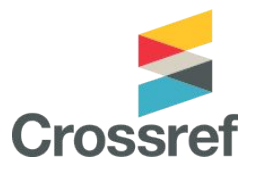

#### Match references to DOIs using Crossref Metadata Search fuzzy matching

Paste references into the box below, making sure that there is one reference on each line. You may copy and paste the references section of an article but must adjust the references to one-per-line. This tool does not understand reference numbering.

Agudo AI, Viloria AL, Coty JR & Acosta RJ, 1994, Cetofauna (Mammalia: Cetacea) del Estado Zulia, Venezuela nor-occidental, Anartia  $5:1-23.$ 

Barrios-Garrido H, Boher-Bentti S, De Turris-Morales K, Espinoza-Rodriguez N, Ferrer-Pérez A, Herrera-Trujillo OL, León T, Oviedo L, Pirela D. Portocarrero-Aya M. Sánchez-Criollo L. Trujillo F & Bolaños-Jiménez J. 2015. Tonina costera, Sotalia quianensis.in JP Rodriguez, A Garcia-Rawlins, and F Rojas-Suarez, editors. Libro Rojo de la Fauna Venezolana. Provita, Fundacion Empresas Polar, Caracas, Venezuela.

Barrios-Garrido H, Bolivar J, Benavides L, Viloria J, Dugarte-Contreras FN & Wildermann N. 2017. Evaluación de la pesquería de palangre artesanal y su efecto en la Raya Hocicona (Dasyatis guttata) en Isla Zapara-Golfo de Venezuela. Latin american journal of aquatic research 45:302-310.

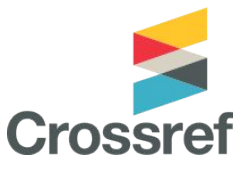

#### **Link References**

Queried for 3 references

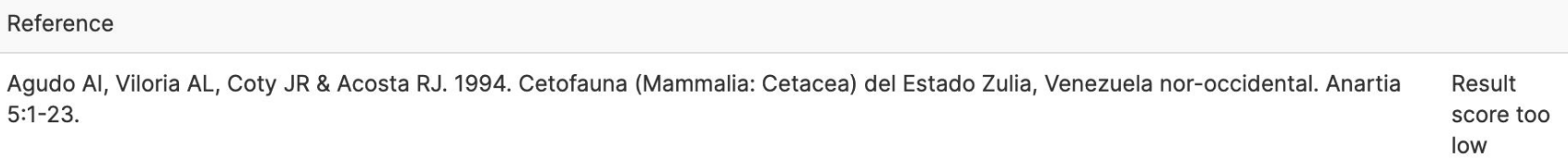

Barrios-Garrido H, Boher-Bentti S, De Turris-Morales K, Espinoza-Rodriguez N, Ferrer-Pérez A, Herrera-Trujillo OL, León T, Oviedo L, Pirela D, Portocarrero-Aya M, Sánchez-Criollo L, Trujillo F & Bolaños-Jiménez J. 2015. Tonina costera, Sotalia guianensis.in JP Rodriguez, A Garcia-Rawlins, and F Rojas-Suarez, editors. Libro Rojo de la Fauna Venezolana. Provita, Fundacion Empresas Polar, Caracas, Venezuela.

http://dx.doi.org/10.3389/fmars.2020.594021

Barrios-Garrido H, Bolivar J, Benavides L, Viloria J, Dugarte-Contreras FN & Wildermann N. 2017. Evaluación de la pesquería de palangre artesanal y su efecto en la Raya Hocicona (Dasyatis guttata) en Isla Zapara-Golfo de Venezuela. Latin american journal of aquatic research 45:302-310.

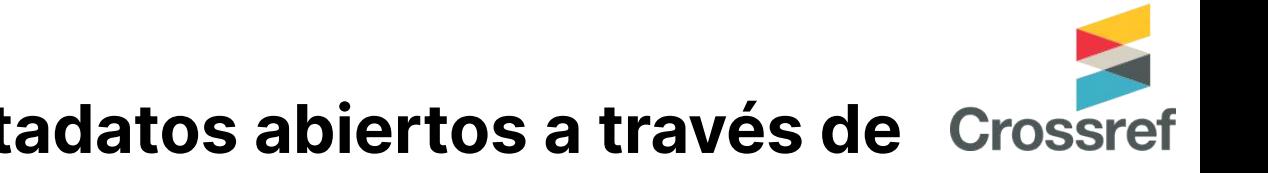

#### **Hacemos estos metadatos abiertos a través de nuestra REST API**

### https://api.crossref.org/

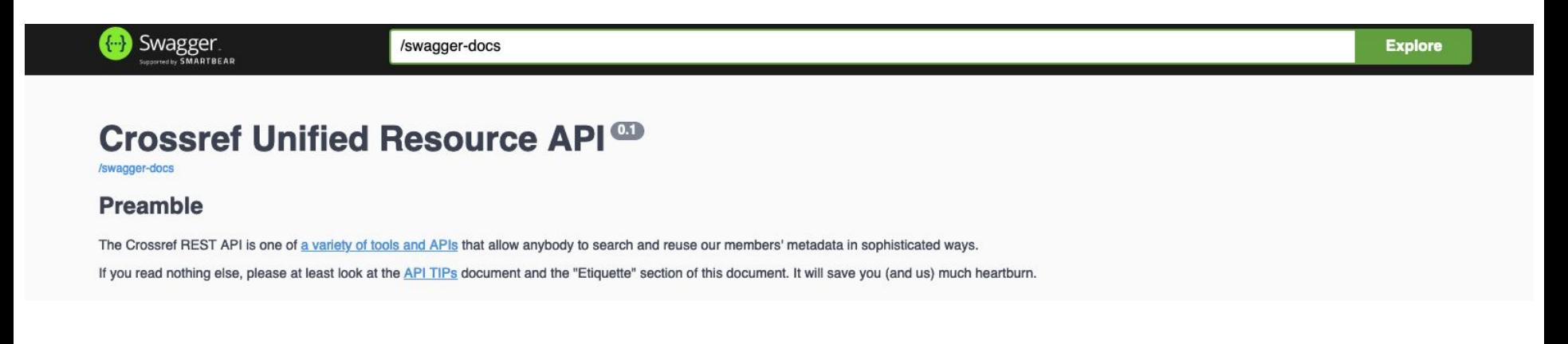

### **Para recordar…**

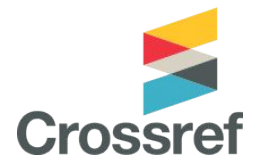

Hay tres niveles de acceso a los metadatos con la API:

- Publico. Gratis, totalmente anónimo.
- Cortés. Gratis, incluyendo tu correo electrónico (recomendado).<sup>1</sup>
	- Sólo usamos esta informacion para contactar al usuario en caso de dificultades técnicas.
	- Incluir 'mailto' field en la búsqueda en la API.
- Plus. Servicio premium, obtienes:
	- Un acuerdo sobre el nivel de servicio garantizando servicio y soporte extra, ofreciendo una experiencia consistente y predecible.
	- Características adicionales como snapshots y servicio/ limites de transferencia prioritarias.

<sup>1</sup> Nos deshacemos de esta información luego de 90 días.

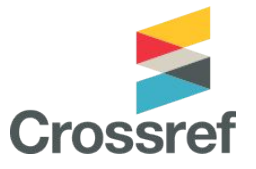

### **¿Cómo se hace…?**

Podemos hacer las operaciones usando una interfaz de línea de comandos o pegando nuestras queries directamente en el navegador.

Alternativamente, podemos usar un cliente API, que son herramientas poderosas para manejar nuestras solicitudes de metadatos

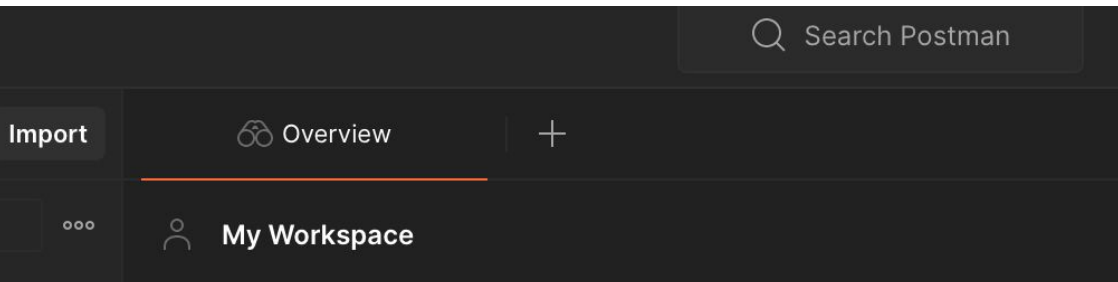

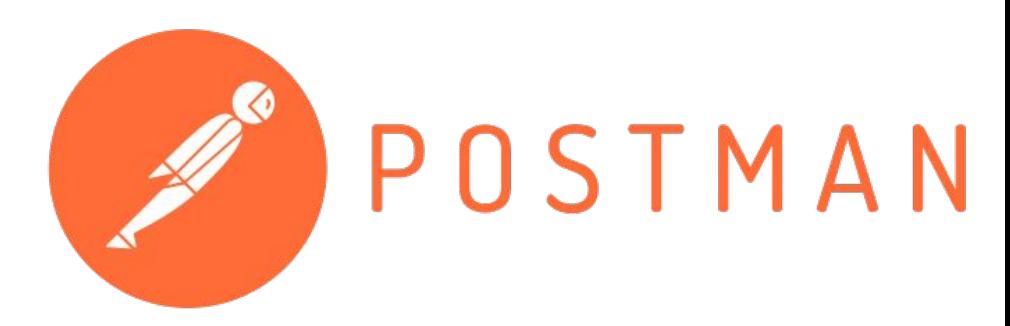

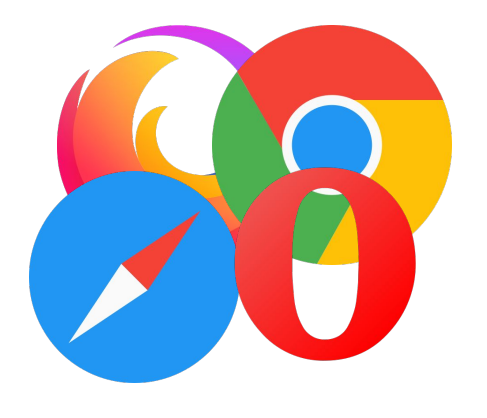

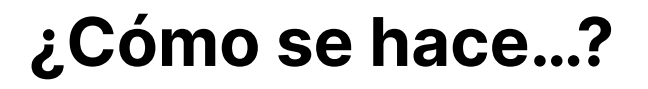

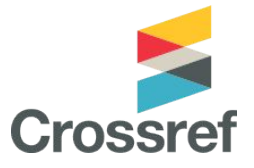

https://api.crossref.org/v1/funders?query=german+research+foundation&mailto=your.name@org.org

Server **Endpoints** Parámetros **GET** Enter URL or paste text **Send**  $\checkmark$ 

La ubicación de los datos

"Ubicaciones digitales" donde la API recive solicitudes sobre recursos específicos

Determinan el tipo de acción que queremos realizar sobre los recursos

#### Funders Endpoints that expose funder related data

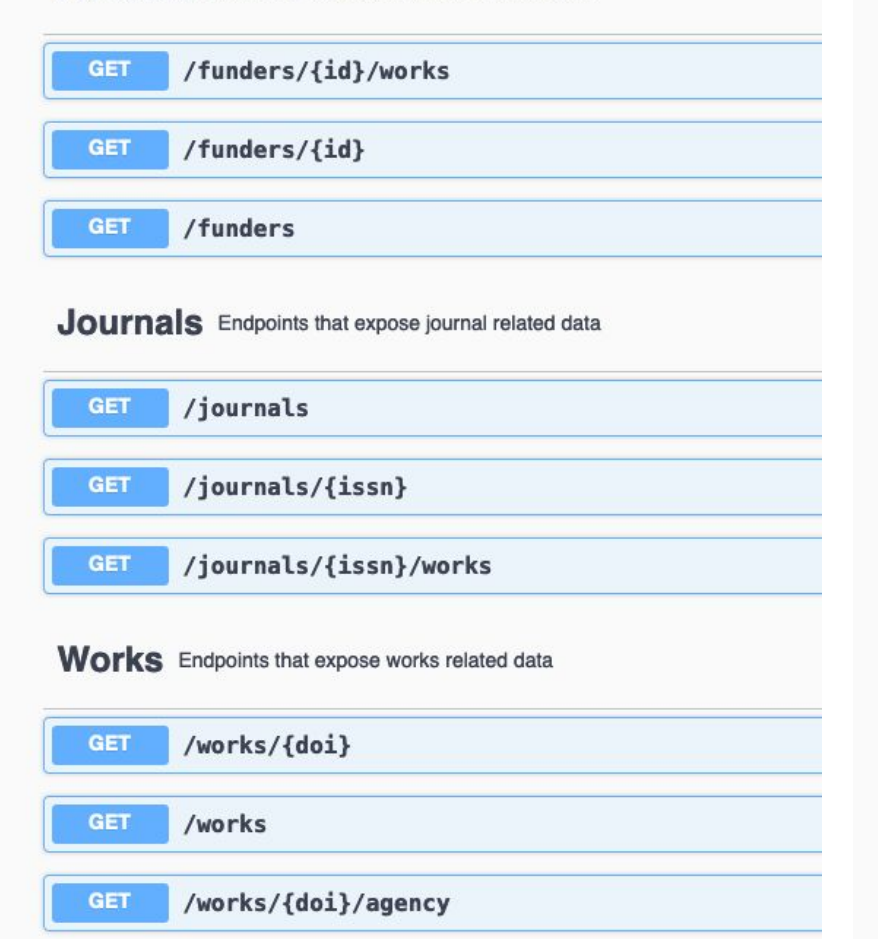

#### Prefixes Endpoints that expose prefix related data

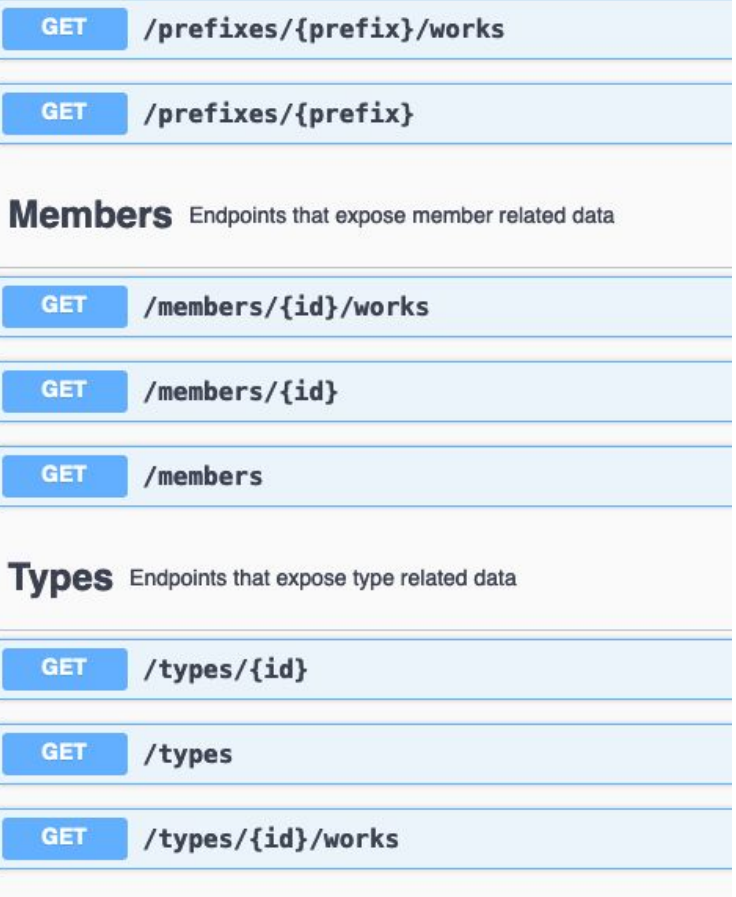

### **Veamos algunos ejemplos básicos**

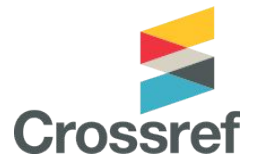

Construyamos una query para recuperar artículos

#### https://api.crossref.org/works/?filter=type:journal-article

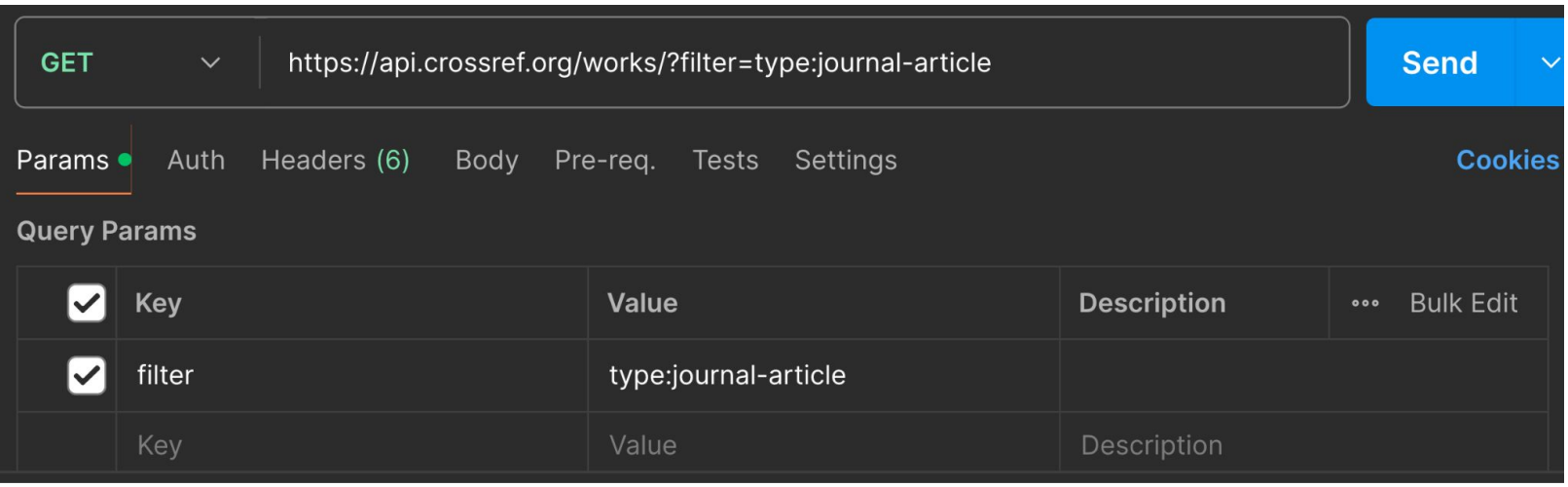

# **Veamos algunos ejemplos básicos**

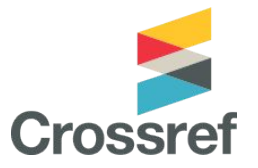

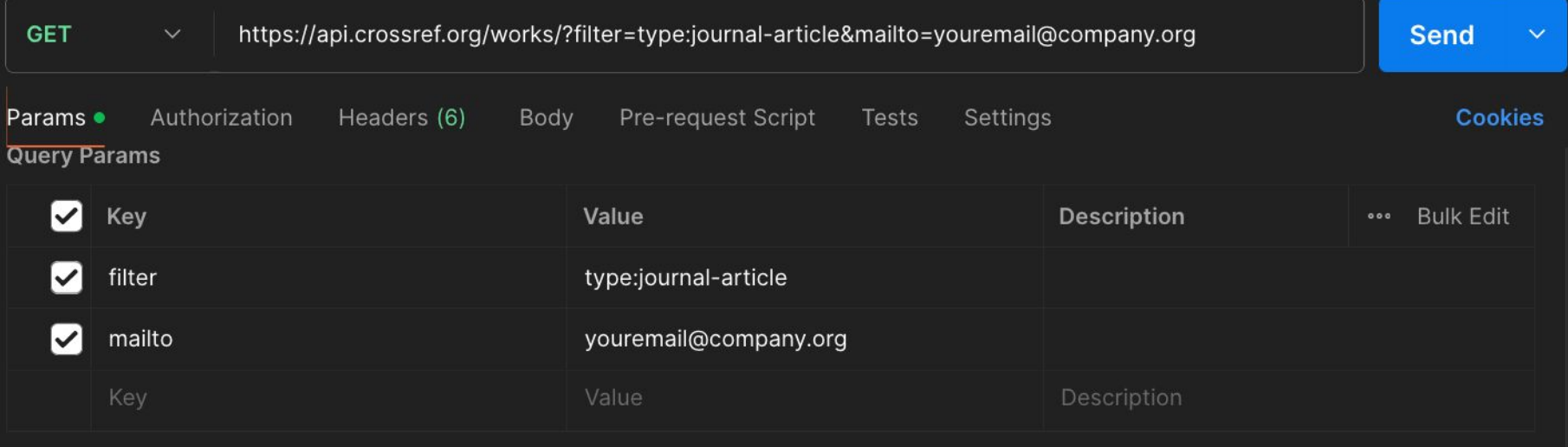

#### https://api.crossref.org/works/?filter=type:journal-article&mailto=

```
"first name": "John",
"last_name": "Smith",
"is alive": true,
"age": 27,
"address": {
  "street address": "21 2nd Street",
  "city": "New York",
  "state": "NY",
  "postal_code": "10021-3100"
},
"phone_numbers": [
  ₹
    "type" "home"
    "number": "212 555-1234"
  },
    "type": "office",
    "number": "646 555-4567"
I,
"children": [
  "Catherine",
  "Thomas",
  "Trevor"
Ι,
"spouse": null
```
 $11$ 

 $12$ 

 $13<sub>1</sub>$ 

14

15

16

18

19

21

22

23

29

```
"status": "ok",
"message-type": "work-list",
"message-version": "1.0.0",
"message": \{"facets": \{\},
    "total-results": 105389729,
    "items": [
            "indexed": \{"date-parts": [
                         2022,
                         3<sub>r</sub>29
                 "date-time": "2022-03-29T01:46:58Z",
                 "timestamp": 1648518418368
            ł.
            "reference-count": 0,
            "publisher": "Ovid Technologies (Wolters Kluwer Health)",
            "issue": "5",
            "license": [
                     "start": \frac{1}{2}"date-parts": [
                                  2007,
                         "date-time": "2007-05-01T00:00:007".
```
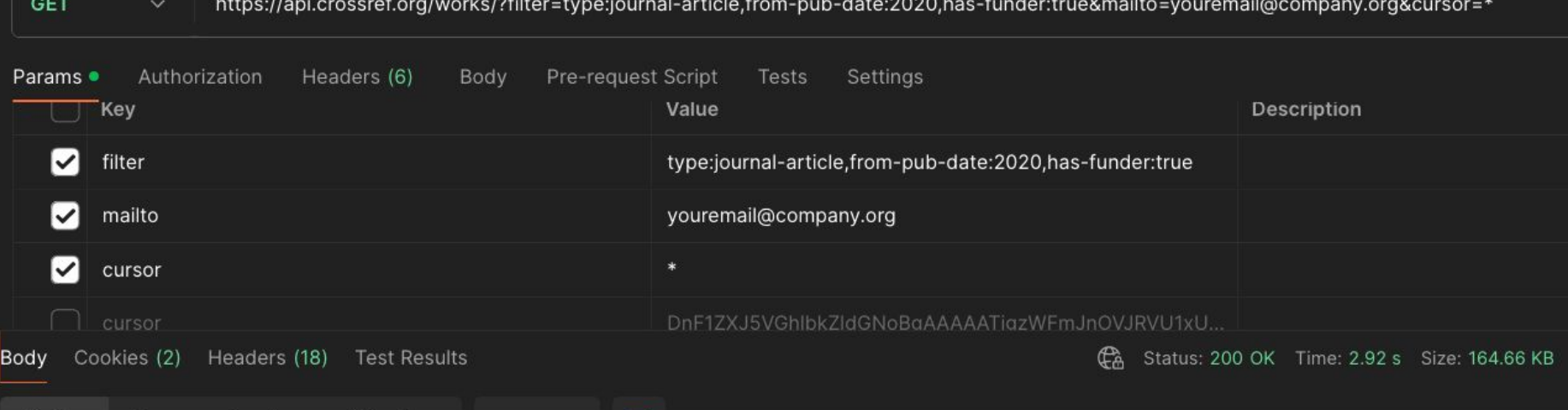

https://api.crossref.org/works/?filter=type:journal-article,from-pu b-date:2020,has-funder:true&mailto=youremail@company.org &cursor=\*

#### https://www.convertcsv.com/json-to-csv.htm

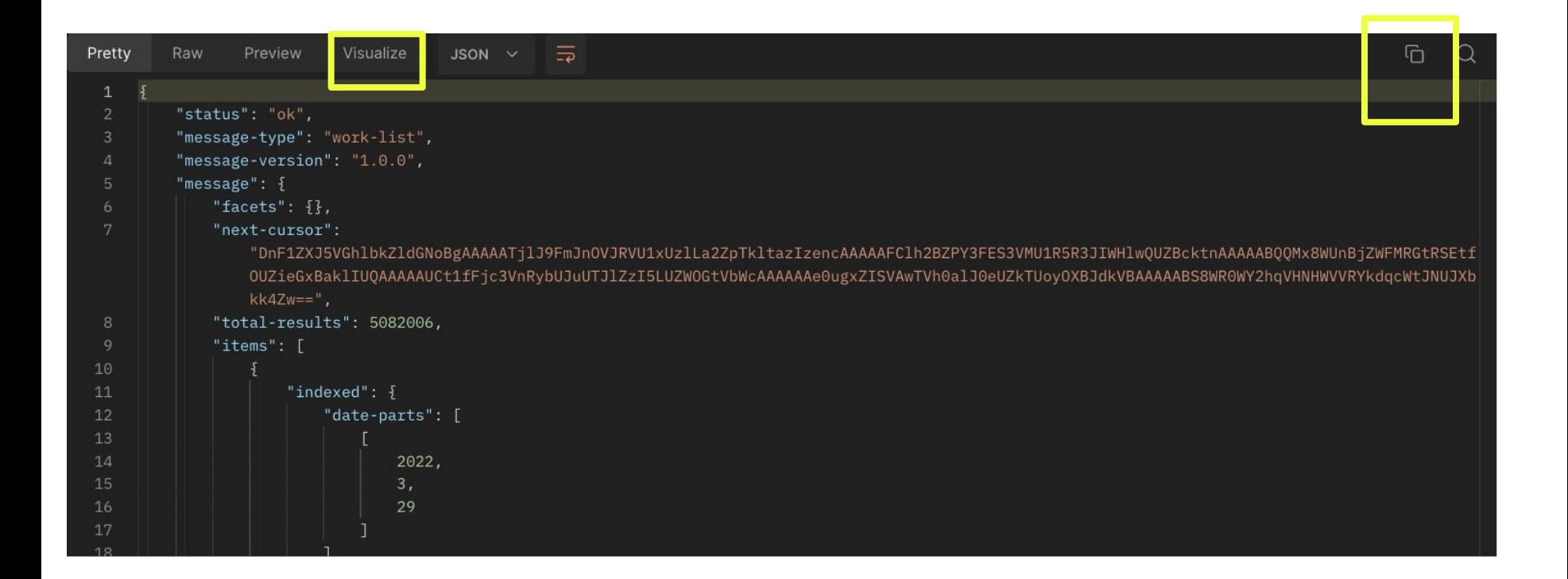

#### https://www.convertcsv.com/json-to-csv.htm

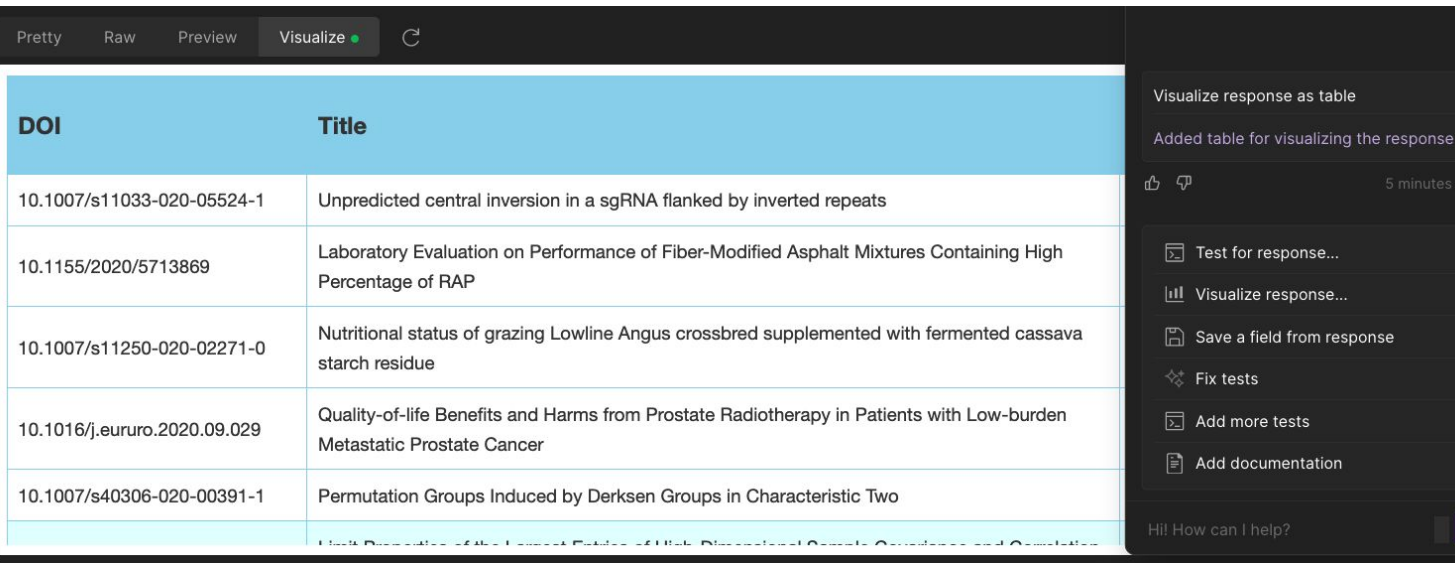

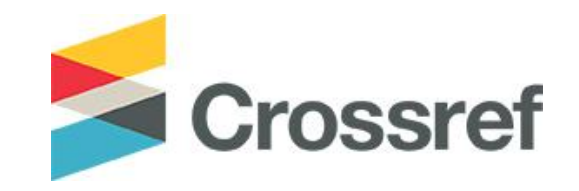

# **!Gracias!**

- Documentation:<https://www.crossref.org/documentation/>
- Email [support@crossref.org](mailto:support@crossref.org)
- Community Forum: <https://community.crossref.org>
- Webinars & events: <https://www.crossref.org/events/>